#### **Zastosowanie Optymalizacji Ekstremalnej do równoważenia obciążenia procesorów w systemach rozproszonych**

dr inż. Eryk Laskowski

Instytut Podstaw Informatyki PAN 21/03/2016

## ●**Plan prezentacji**

- 1. Wprowadzenie
- 2. Omówienie metody EO
- 3. EO ze Sterowaną Zmianą Stanu (EO–GS)
- 4. Opis problemu
- 5. Dynamiczne równoważenie zadań alg. EO-GS
- 6. Równoległa metoda EO–GS
- 7. Wyniki badań eksperymentalnych

## **Współpraca**

- Badania prowadzone w Zespole Architektury Komputerowej
	- **prof. dr hab. inż Marek Tudruj**
- Współpraca międzynarodowa:
	- Ivanoe De Falco, Ernesto Tarantino, Umberto Scaffuri – Institute of High Performance Computing and Networking, CNR, Neapol, **Włochy**
	- Richard Olejnik Computer Science Laboratory, University of Science and Technology of Lille, Francja

## **Wprowadzenie**

- Extremal Optimization (EO)
	- **ewolucyjna metoda optymalizacji**, autorzy: Boettcher i Percus, 1999 r.,
	- inspiracją jest model tzw. "self-organized criticality", Bak-Sneppen, 1987 r.
- Zalety w stosunku do innych metod (GA, PSO, DE oraz SA, TS itd.)
	- niska złożoność czasowa,
	- małe wymagania pamięciowe.
- Nie stosowana do równoważenia zadań.

# **Ogólne zasady EO**

- Rodzaj przeszukiwania stochastycznego, z **pojedynczym osobnikiem** reprezentującym rozwiązanie (chromosomem).
- Zmiana stanu: aktualizacja **najgorszych składowych** rozwiązania
	- zastępowane przez wartości losowe (brak jawnego ulepszania, model Bak-Sneppen).
- Dwie funkcje dopasowania
	- **lokalna** ocena składowych rozwiązania,
	- **globalna** ocena całego osobnika.

#### *τ***–EO**

- Metoda unikania lokalnych optimów
	- **składowe są sortowane według rosnącej** wartości lokalnej funkcji dopasowania,
	- prawdopodobieństwo wylosowania składowej *k*: *p k* ∼ *k−τ* ,
	- składowa jest losowana a następnie zmieniania losowo,
	- osobnik jest zmieniany na S' ∈ Neigh(S) bezwarunkowo.
- Parametry algorytmu: liczba iteracji *N iter i τ*.

# ●**Schemat algorytmu EO**

- initialize configuration *S* at will
- $\bullet$   $S_{\text{best}}$  <- S
- WHILE total number of iterations  $N_{iter}$  not reached
	- $-$  evaluate  $\boldsymbol{\varphi}_i$  for each variable  $\boldsymbol{s}_i$  of the current solution S
	- $\,$  rank the variables  $s_i$  based on their local fitness  $\boldsymbol{\varphi}_i$
	- choose the rank *k* according to *k-Τ* so that the variable *s<sup>j</sup>* with *j = π(k)* is selected
	- $-$  choose S'  $\in$  Neigh(S, s<sub>j</sub>) such that  $s_j$  must change
	- accept *S <- S'* unconditionally
	- $-I$ **F**  $\Phi(S) < \Phi(S_{best})$
	- *Sbest <- S*
	- ENDIF
- ENDWHILE
- RETURN  $S_{best}$  and  $\Phi(S_{best})$

## **EO ze Sterowaną Zmianą Stanu**

- Ulepszona wersja algorytmu EO (ang. EO with Guided State Changes)
	- **· motywacja:** trudności z szybkim znalezieniem dobrego rozwiązania dla dużej liczby jednostek obliczeniowych w systemie,
	- klasyczny EO stosuje w **pełni losową selekcję** nowego rozwiązania w każdym kroku metody,
	- propozycja: zamiana wyboru losowego na wybór stochastyczny z rozkładem prawdopodobieństwa określonym **przez funkcję wykorzystującą** wiedzę dziedzinową.

## ●**EO with Guided State Changes**

- $\cdot$  initialize configuration *S* at will,  $S_{best} \le S$
- WHILE total number of iterations  $N_{iter}$  not reached
	- $-$  evaluate  $\boldsymbol{\varphi}_i$  for each variable  $\boldsymbol{s}_i$  of the current solution S
	- $-$  assign ranks k to the variables  $s_i$  based on their local fitness  $\boldsymbol{\varphi}_i$
	- choose the rank *k* stochastically according to *k-Τ* so that the variable *s<sup>j</sup>* with *j = π(k)* is selected for improvement
	- evaluate some problem knowledge function *ω<sup>s</sup>* on neighbours *S<sup>v</sup> Neigh(S,s<sup>j</sup> )*, generated by changes of *s<sup>j</sup>* in the current solution *S*
	- $-$  assign ranks g to the neighbours  $\mathsf{S}_\mathsf{v}\mathsf{c}\mathsf{\in}$  Neigh(S,s<sub>j</sub>), defined with the use of  $\omega_\mathsf{s}$
	- choose *S' Neigh(S,s<sup>j</sup> )* according to an exponential distribution *Exp(g, λ) = λe-λg*
	- accept *S <- S'* unconditionally
	- $-I$ **F**  $\Phi(S)$  <  $\Phi(S_{best})$
	- *Sbest <- S*
	- ENDIF
- ENDWHILE
- RETURN  $S_{best}$  and  $\Phi(S_{best})$

## **Problem równoważenia obciążenia**

- **klaster** *N* jednostek obliczeniowych /wielordzen./ połączonych siecią komunikacyjną /przes. komun./,
- **zbiór zadań** *T* /wątków/
- **problem:**
	- przypisz zadania *t k , k* ∈ *1...|T|* do węzłów *n*,

*n ∈ [0, N - 1]* w taki sposób, by zminimalizować całkowity czas działania programu,

- **równoważenia obciążenia** polega na wykonywaniu kroków **detekcji i korekcji**,
- zrównoważenie obciążenia ulepsza się poprzez **migrację zadań** między jednostkami obliczeniowymi.

## **Wykrywanie niezrównoważenia**

- Opiera się na badaniu **różnicy dostępności mocy procesora** w poszczególnych jednostkach obliczeniowych *LI = max (TimeCPU(n)) − min (TimeCPU(n)) ≥ α*
	- *TimeCPU(n):* indeks aktualnej dostępności procesora, tj. procent mocy obliczeniowej CPU dostępnej dla wątków aplikacji na węźle *n*, szacowany na podst. periodycznej obserwacji wykonywanej przez /wątki/ agentów systemowych,
	- (stosowaliśmy wartość z zakresu 25%-75%).  $\alpha$  – współczynnik określony eksperymentalnie

## **Model aplikacji**

- Aplikacja: **zbiór zadań** *T*
- Zadanie *t k , k* ∈ *1...|T|* może być procesem lub wątkiem
- Dwie metryki
	- **com(***t 1 , t2* **)** rozmiar komunikacji między zadaniami
	- **wp(***t***)** miara obliczeń, realizowanych przez zadanie
	- dostarczane przez twórcę aplikacji, wystarczy, że są szacunkami.

## **Lokalna funkcja dopasowania**

■ **Lokalna funkcja dopasowania:**

$$
\varphi(S) = \gamma * load(\mu_t) + (1 - \gamma) * rank(t)
$$

- *load(μ<sup>t</sup> )* wskazuje jak bardzo obciążenie węzła *μt* przekracza średnie obciążenie węzłów
- $\blacksquare$  *rank(t)* wskazuje czy zadanie *t* jest "dobrym" kandydatem do migracji (średni rozmiar, mało komunikacji z zadaniami aktualnego węzła).

## **Globalna funkcja dopasowania**

■ **Globalna funkcja dopasowania:**

$$
\begin{aligned} \n\Phi(S) &= \text{attrExtTotal}(S) \times \Delta_1 \\ \n&+ \text{migration}(S) \times \Delta_2 \\ \n&+ \text{imbalance}(S) \times [1 - (\Delta_1 + \Delta_2)] \n\end{aligned}
$$

- *attrExtTotal (S)* określa wpływ komunikacji zewnętrznej na jakość rozwiązania
- *migration (S) metryka kosztów migracji*
- *imbalance (S)* miara niezrównoważenia dla rozwiązania S.

#### **Sterowana zmiana stanu**

- W klasycznym EO nowe rozwiązanie losowane jest z rozkładem równomiernym.
- W alg. EO-GS (EO with **guided state changes**) wybór nowego rozwiązania również odbywa się losowo, lecz rozkład zależy od pewnej funkcji dziedzinowej, w celu preferowania określonych sąsiadów.
- Po posortowaniu węzłów docelowych, jeden z nich jest wybierany losowo jako nowe położenie zadania – zgodnie z rozkładem wykładniczym *Exp(g, λ) = λe−λg*

#### **Sterowana zmiana stanu**

- Przy każdej aktualizacji komponentu rozwiązania:
	- węzły systemu sortujemy zgodnie z pewnym rankingiem GS,
	- implementacja: funkcja porównania ω(*n<sub>1</sub>, n<sub>2</sub>*),  $n_{1}$ ,  $n_{2} \in N$ ,
- Co preferujemy:
	- węzły **nieobciążone** (lub obciążone mniej niż średnia),
	- węzły, z którymi następuje **intensywna komunikacja** aktualnego zadania.

#### **Schemat równoważenia EO–GS**

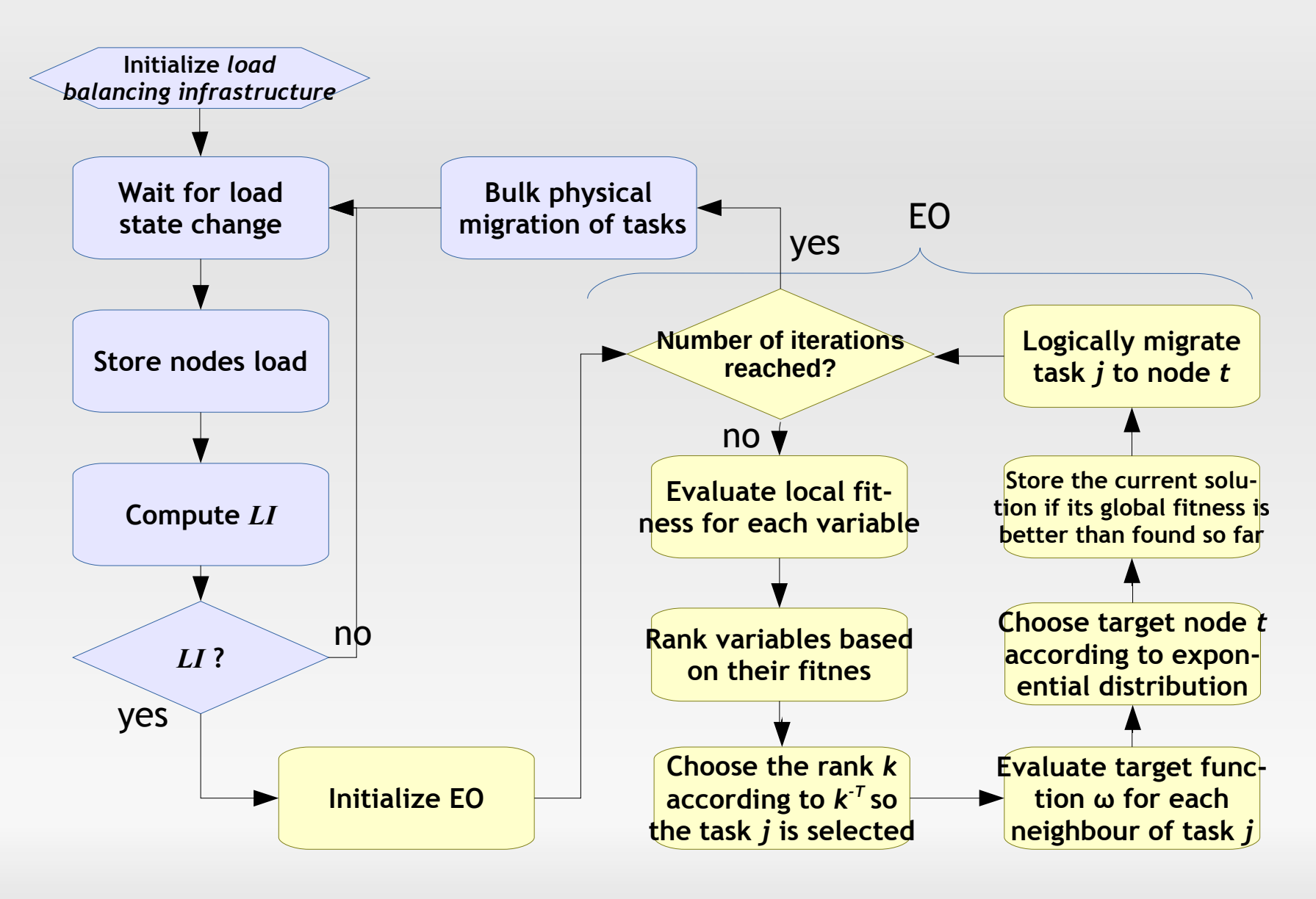

# **Wersja równoległa algorytmu EO**

- Oparta na modelu populacyjnym EO
	- **jednocześnie istnieje wiele rozwiązań,**
	- **równoległe ulepszania rozwiązań w całej** populacji.
- **Wymiana rozwiązań między populacjami** 
	- **wybór "najlepszego" rozwiązania spośród wielu** rozwiązań, ulepszanych równolegle w obrębie populacji EO,
	- następuje cyklicznie, po pewnym zadanym interwale iteracji.

# **Wybór rozwiązania do wymiany**

- Wybór rozwiązania do wymiany wykorzystuje *Sbest* z bieżącej iteracji.
- Warianty wyboru rozwiązania startowego:
	- (A) najlepsze znalezione rozwiązanie
	- (B) "średnio" najlepsze
	- (C) wynik krzyżowania najlepszego rozwiązania oraz innego, wybranego losowo
	- (D) wybierz najlepsze z krzyżowania *Sbest* z pozostałymi rozwiązaniami
	- (E) rozprosz wynik krzyżowania *Sbest* z pozostałymi rozwiązaniami.

## **Schemat równoległego alg. EO**

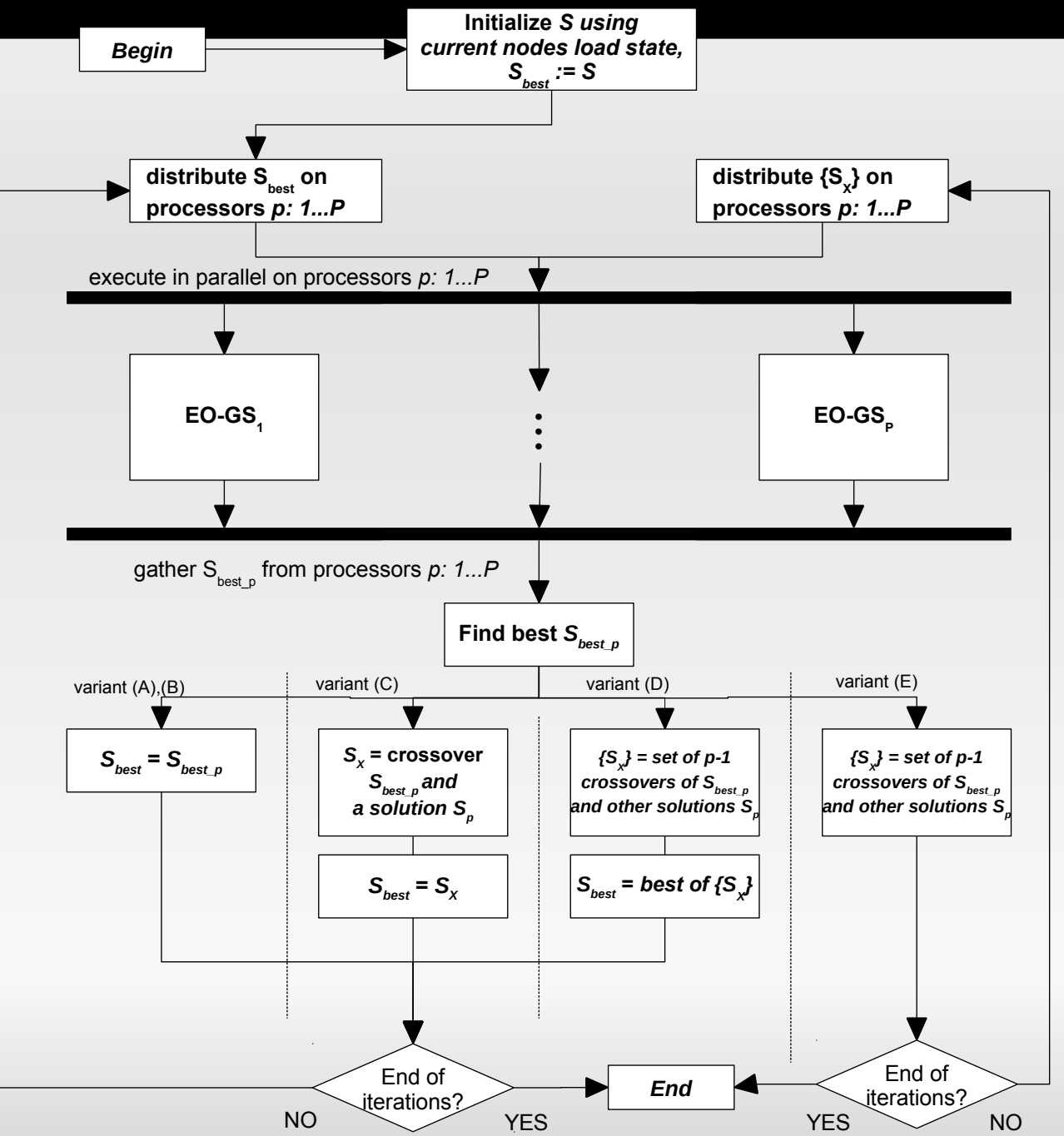

## **Badania eksperymentalne**

- Zastosowaliśmy podejście **symulacyjne**
	- symulujemy system poddawany równoważeniu.
- Charakterystyka systemu wykonawczego
	- klaster wielordzeniowych jednostek obliczeniowych, z komunikacją opartą na przesyłaniu komunikatów
	- przykład systemu: zespół stacji roboczych, z procesorami wielordzeniowymi, Linux, biblioteka komunikacyjna MPI.
- Symulator oparty na **modelu DEVS** (symulacja sterowana zdarzeniami na dyskretnej osi czasu).
- Syntetyczne aplikacje testowe.

#### **Struktura aplikacji testowych**

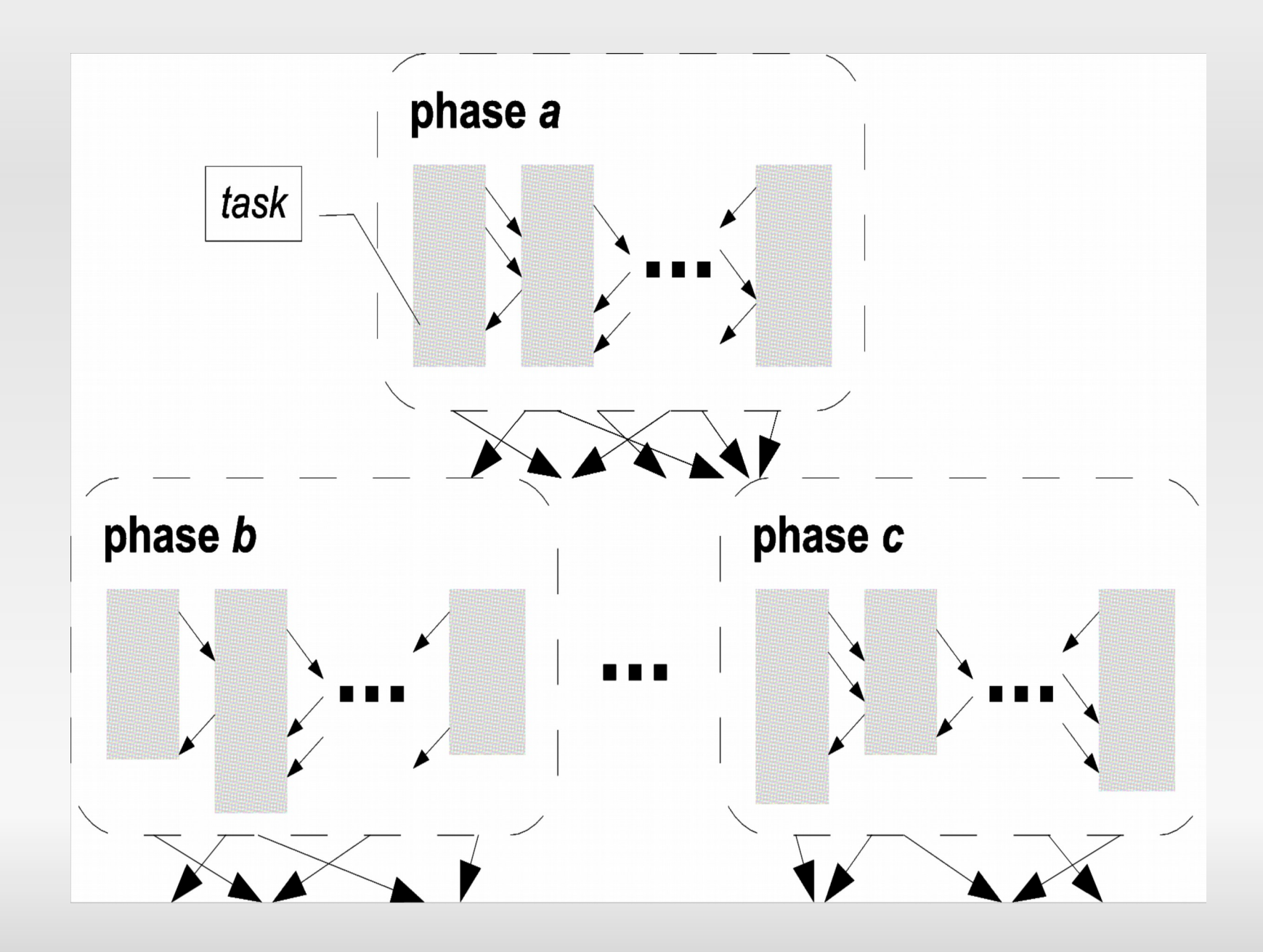

## **Badania eksperymentalne cd.**

- Dwa zbiory zadań
	- 8 zadań o rozmiarze 128-576 zadań, nieregularne i regularne,
	- 4 zadania o rozmiarach 1000, 5000, 10000, 20000 zadań,
	- **współczynnik komunikacja/obliczenia w** zakresie [0.10, 0.20].
- Badania:
	- własności algorytmów,
	- **porównawcze.**

## **Badania eksperymentalne cd.**

■ Parametry algorytmów równoważenia obciąż.:

■ "standardowe" α = 0.5, β = 0.5, γ = 0.75,  $\Delta$ <sub>1</sub> =

0.13,  $\Delta$ <sub>2</sub> = 0.17, τ = 1.5, dla EO–GS λ = 0.5

■ IF5-IF9 – zestawy wartości β, γ,  $\Delta_{1}$ ,  $\Delta_{2}$ 

- Każdy eksperyment był powtarzany 20 razy, z różnymi początkowym konfiguracjami zadań aplikacji testowej.
- Badania szerokiego zakresu liczby iteracji 30- 4000, przy czym większość badań wykonano dla  $N_{\text{iter}} = 500$ .

## **Badania eksperymentalne cd.**

- Co badaliśmy:
	- EO, EO-GS
	- PEO-A, PEO-GS-A, PEO-GS-B
	- PEO-GS-C, -D, -E
- Badania porównawcze:
	- GA
	- DT
- Rozmiar systemu wykonawczego:
	- 2-32 /małe aplikacje/, 32-128 /duże aplikacje/

#### **Przyśpieszenie**

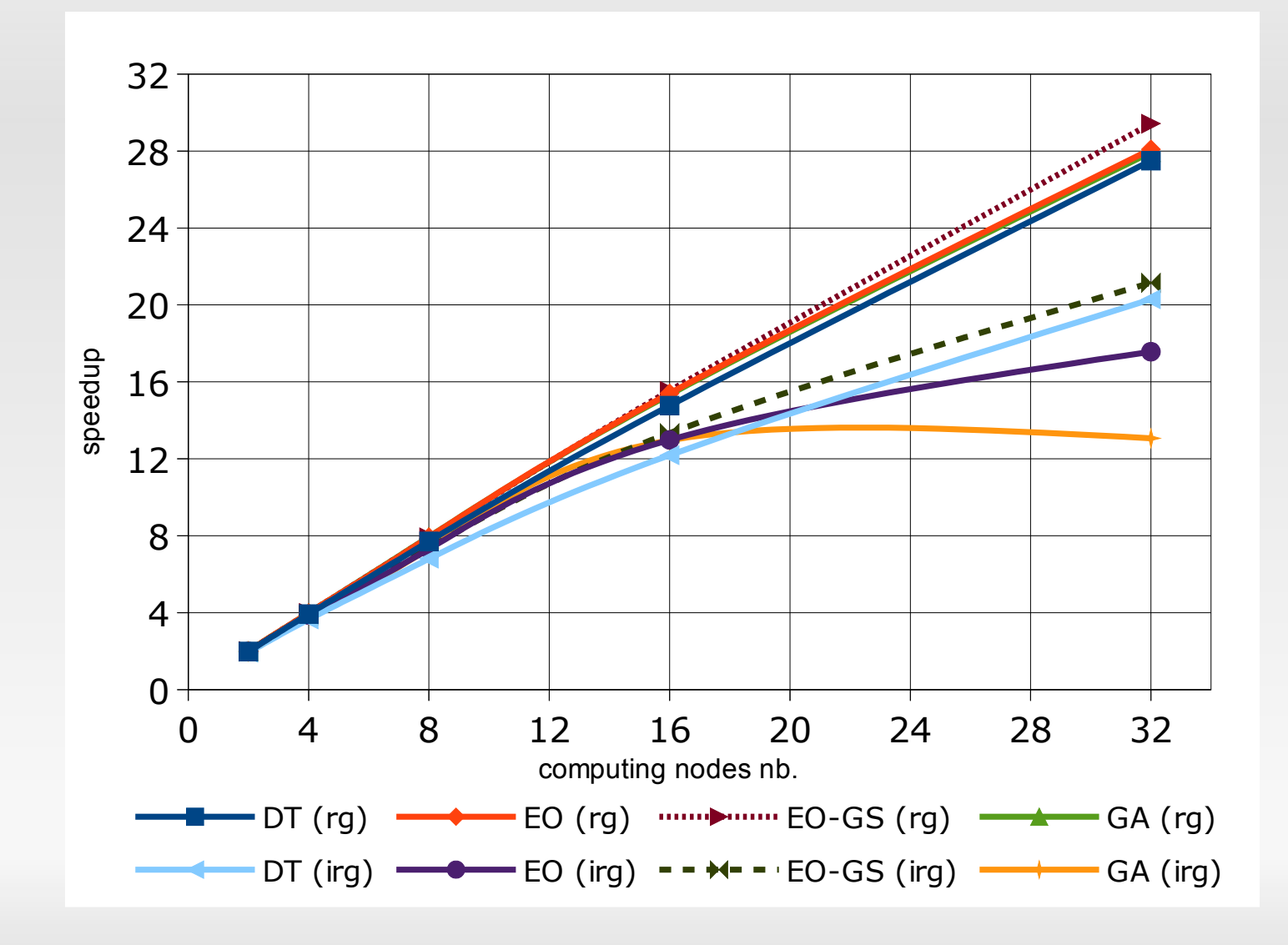

## **Migracje**

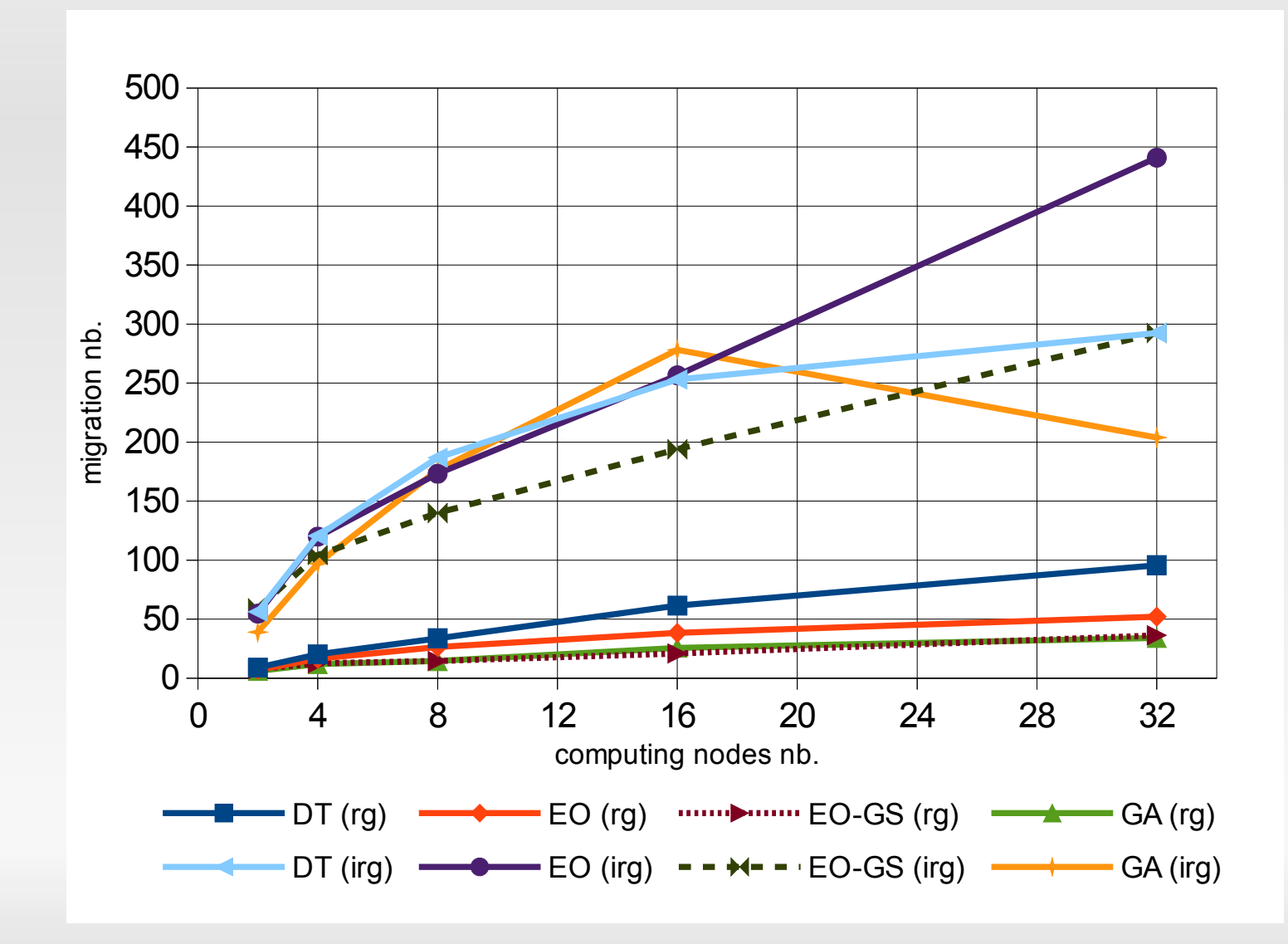

## **Poprawa przyśpieszenie (średnia)**

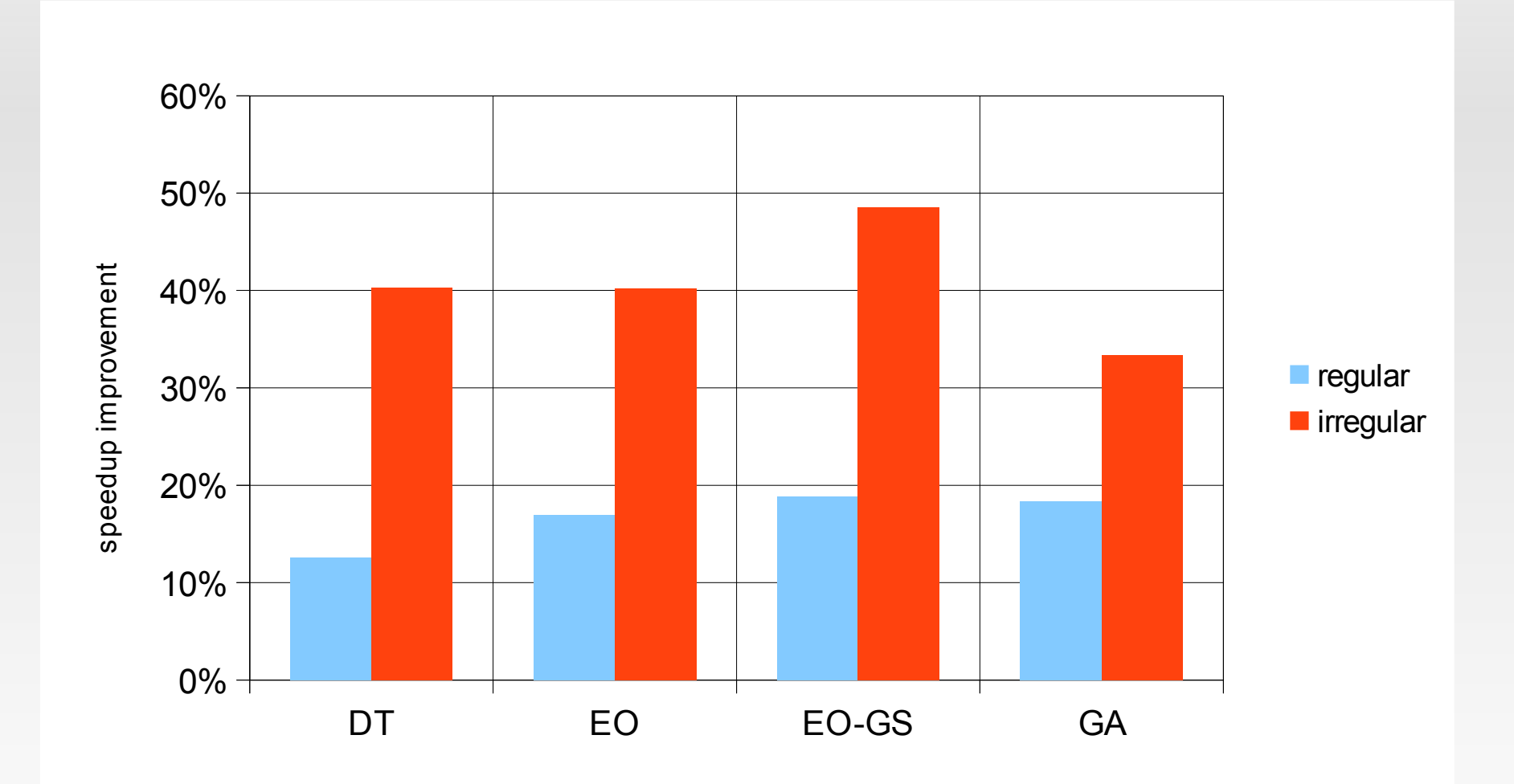

## **Efektywność migracji (średnia)**

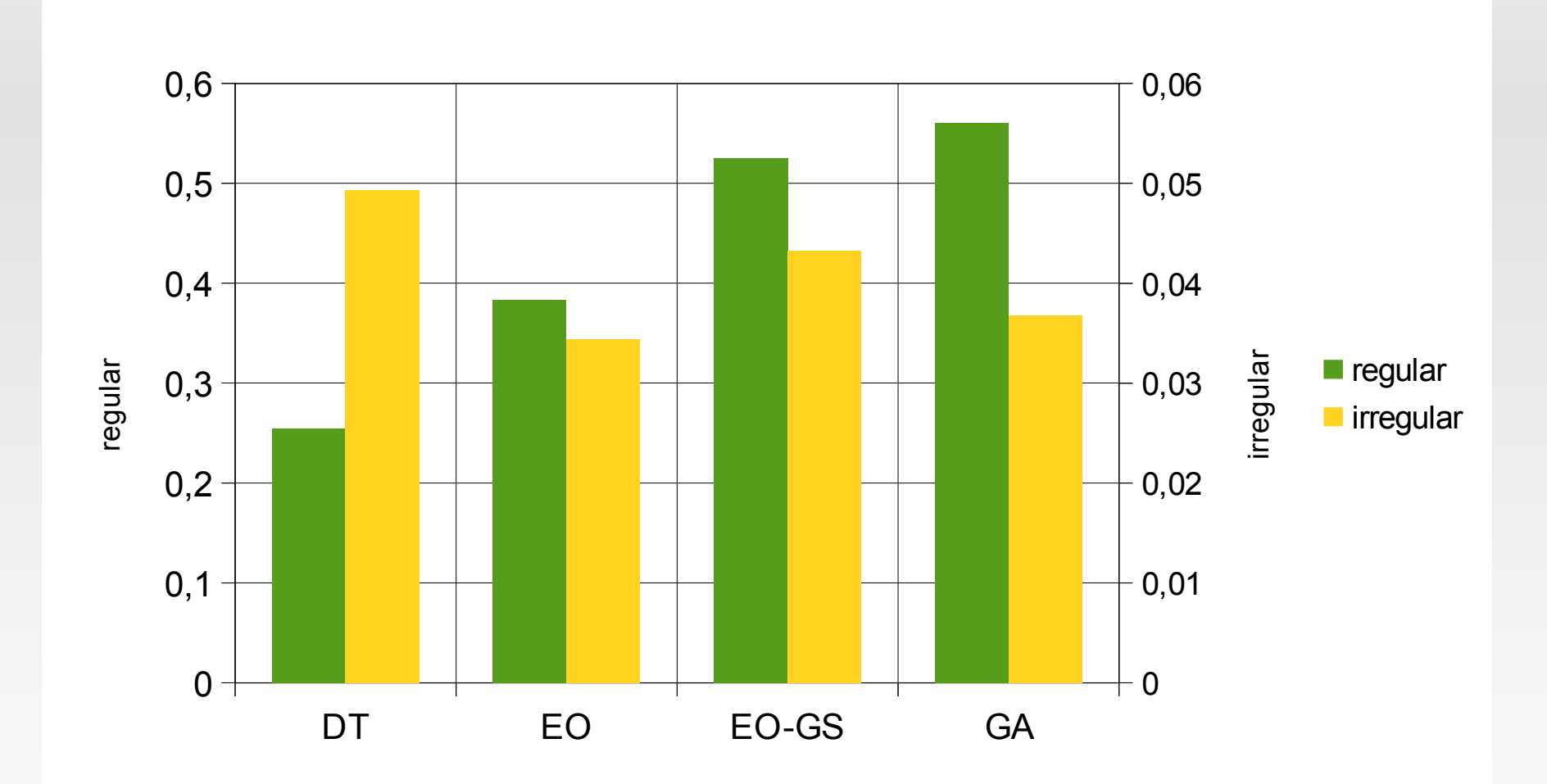

## **Wpływ wart. parametrów alg. LB**

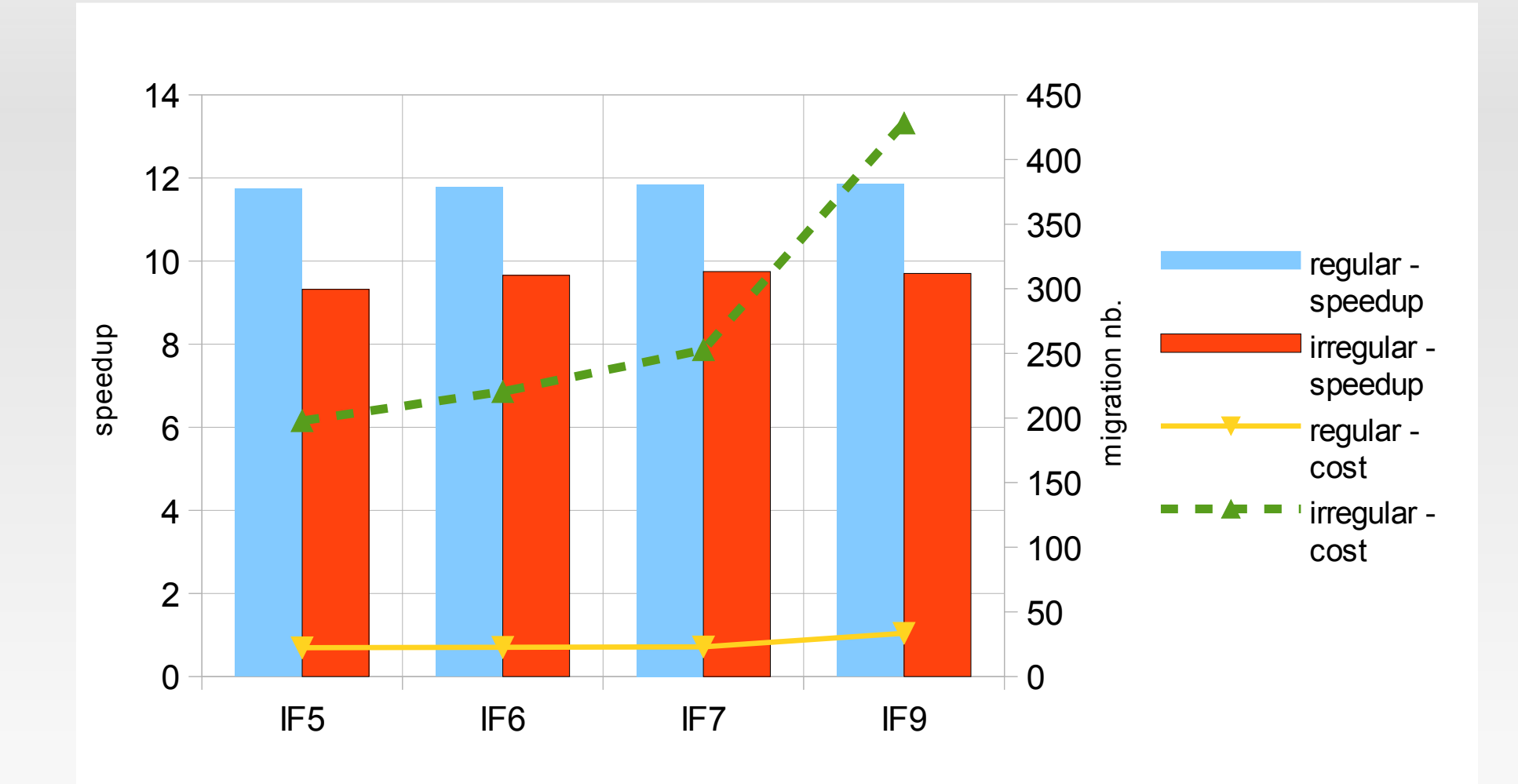

## **Wpływ wartości tau na wynik**

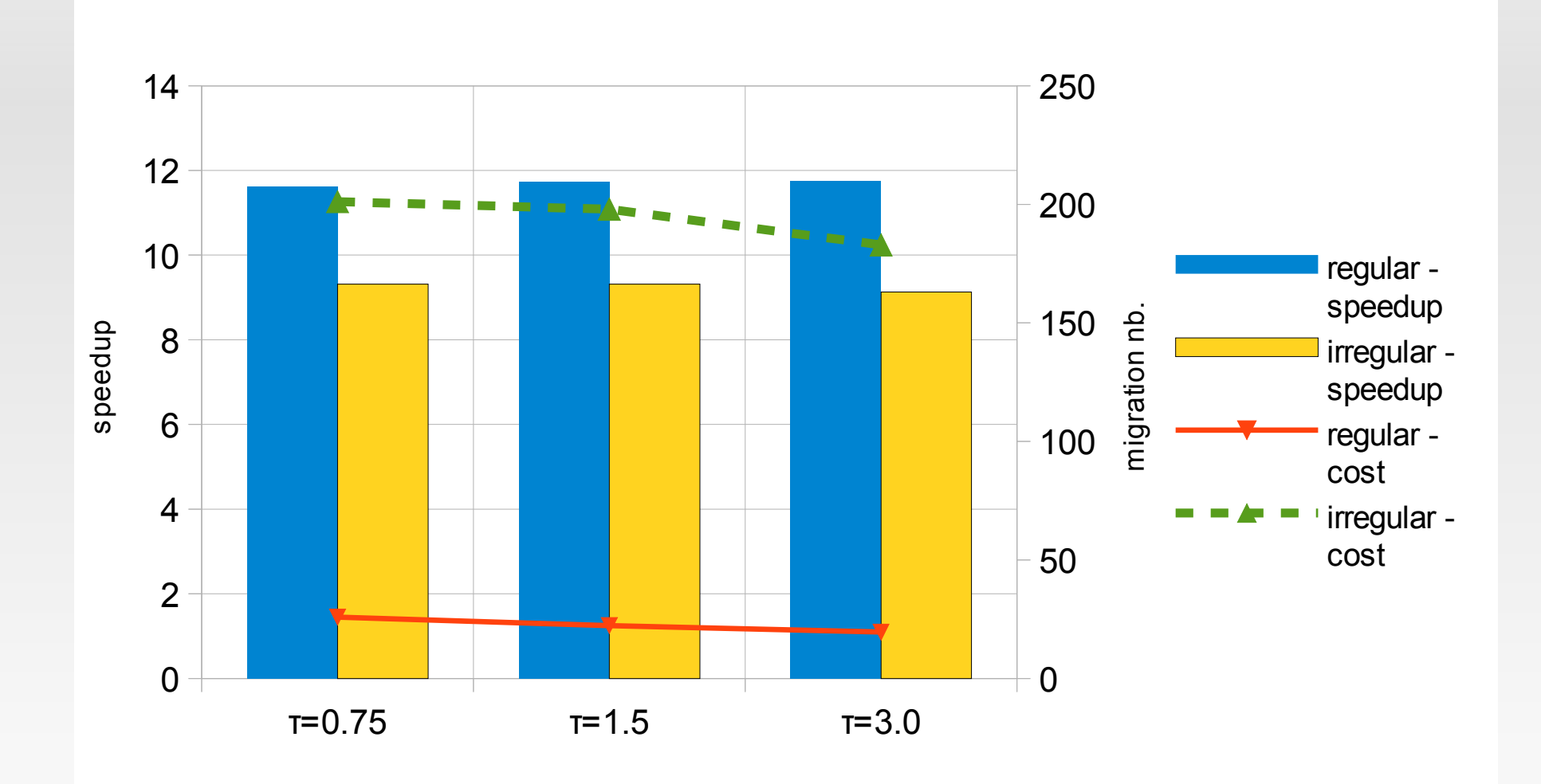

## **Wpływ wartości lambda na wynik**

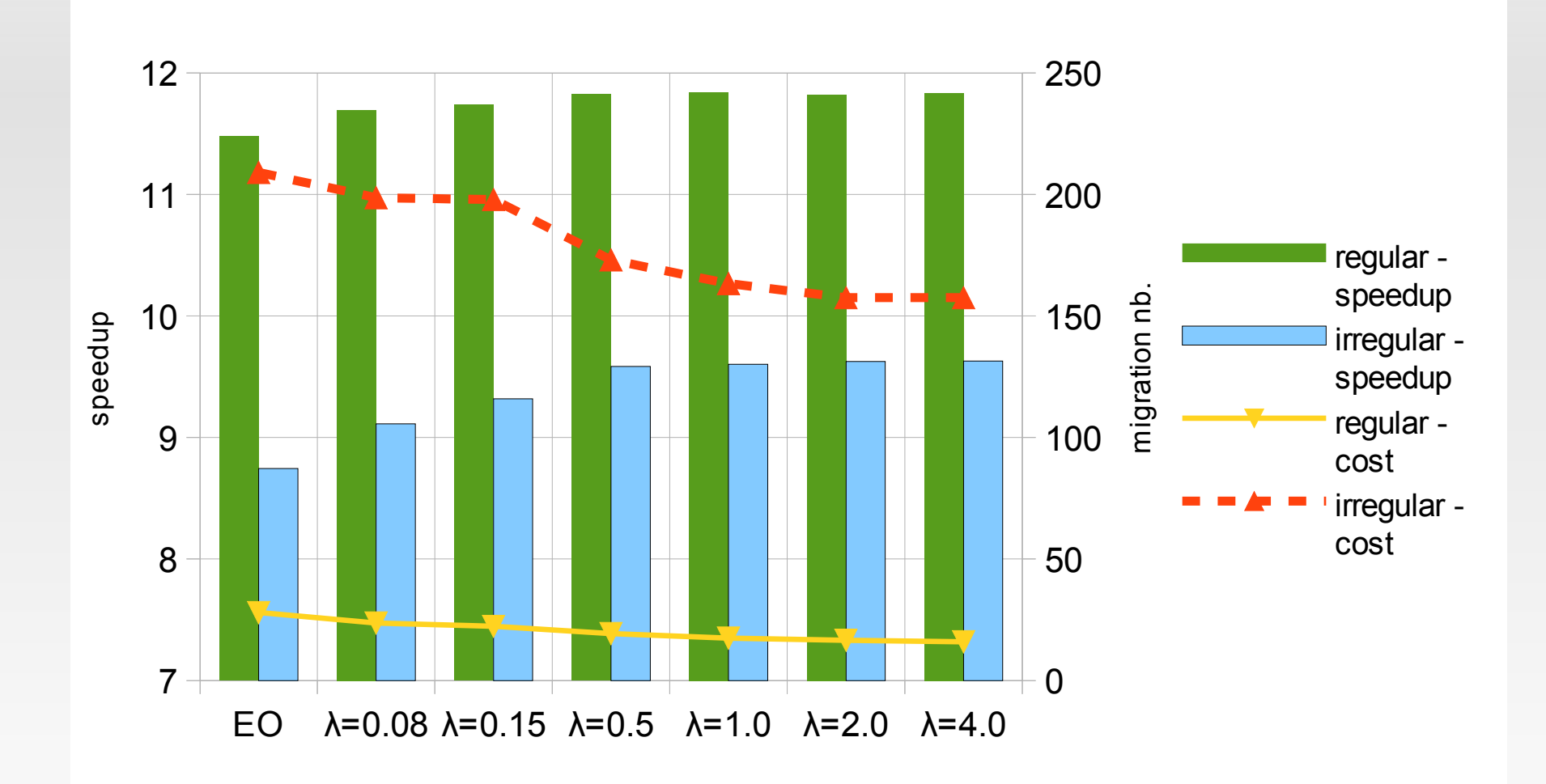

#### **Przyśpieszenie**

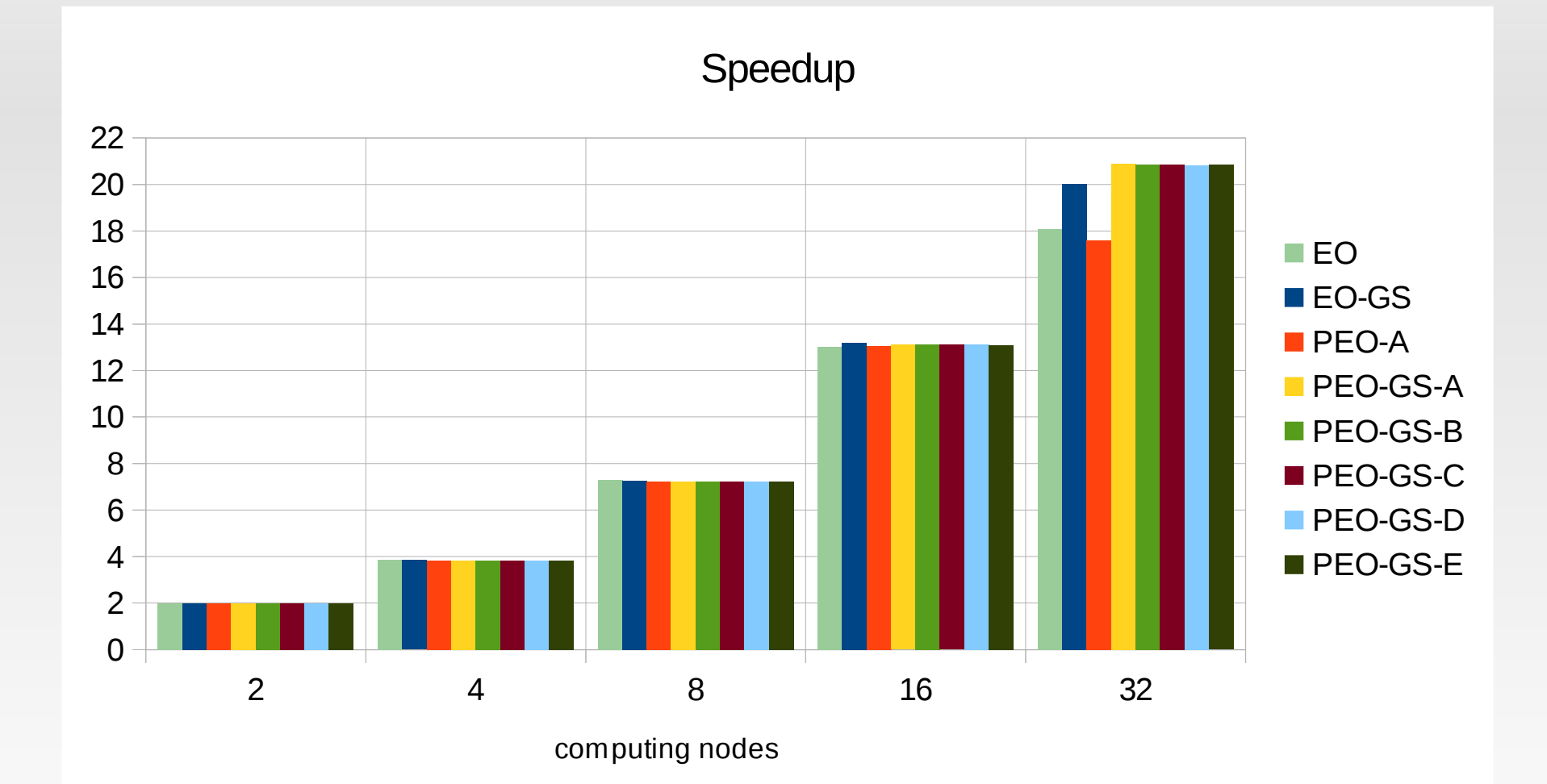

33

## **Poprawa przyśpieszenia wzgl. EO**

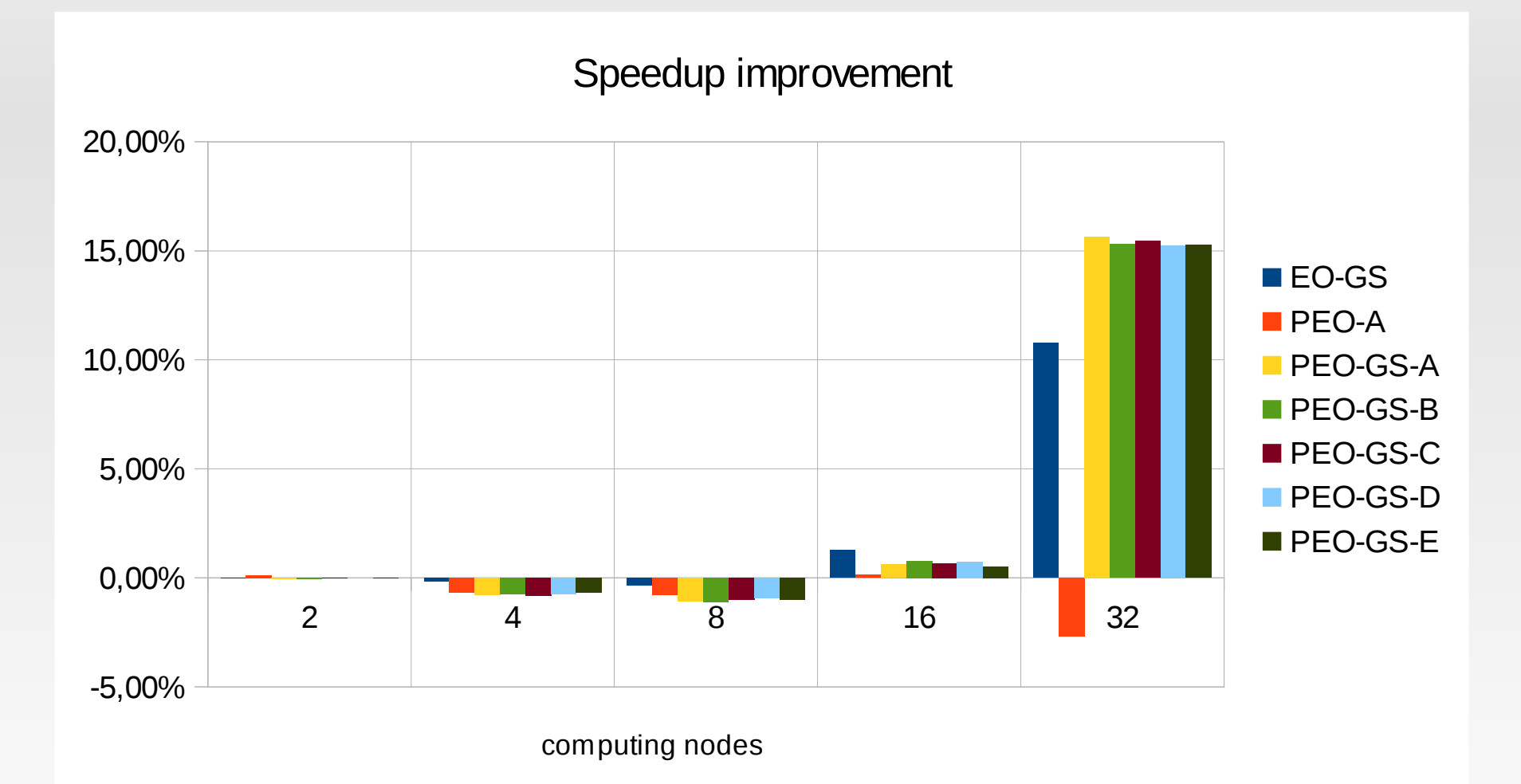

## **Redukcja migracji wzgl. EO**

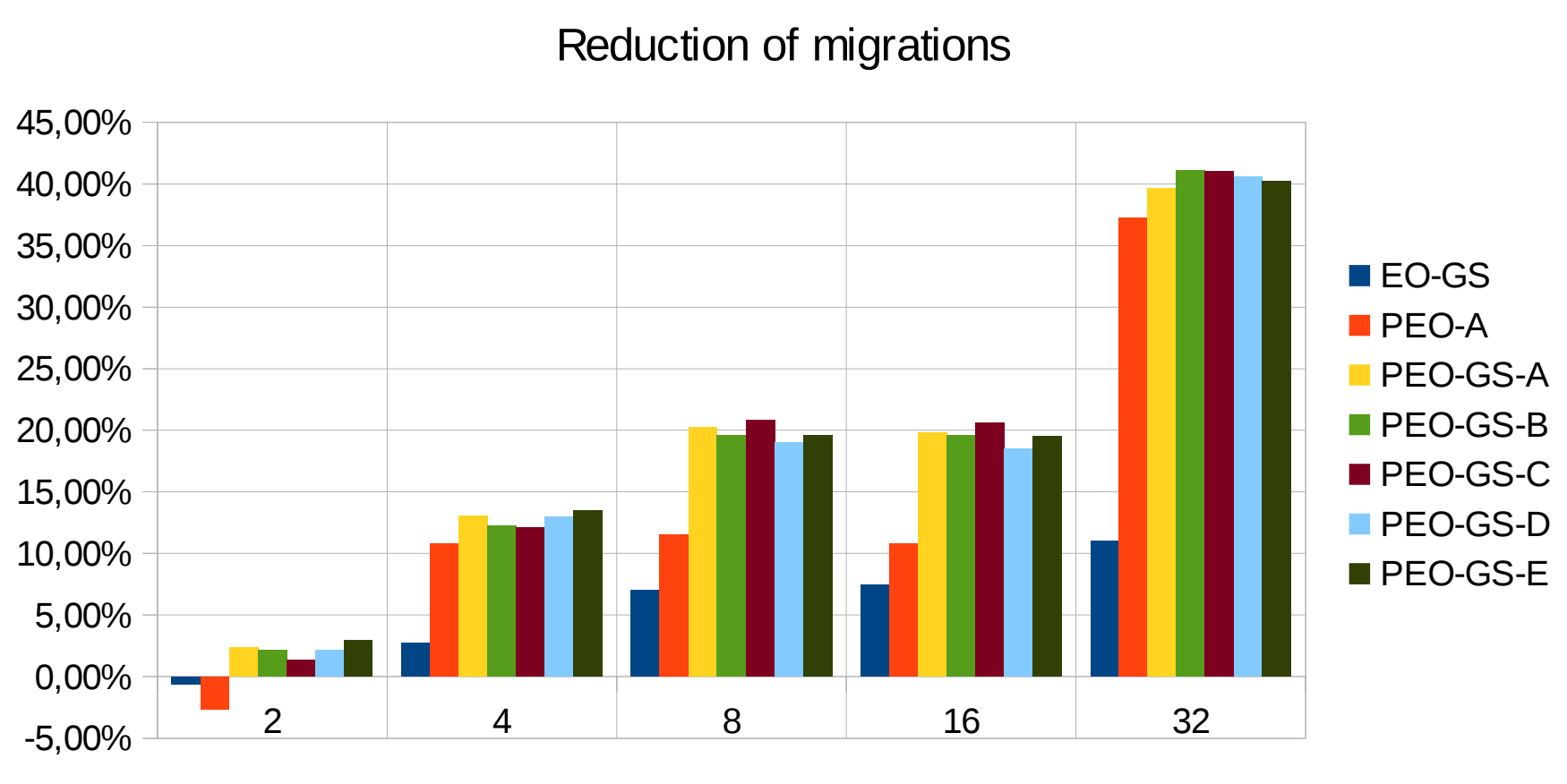

computing nodes

#### **Średni czas działania** *N iter* **= 500**

LB algorithm execution time [ms]

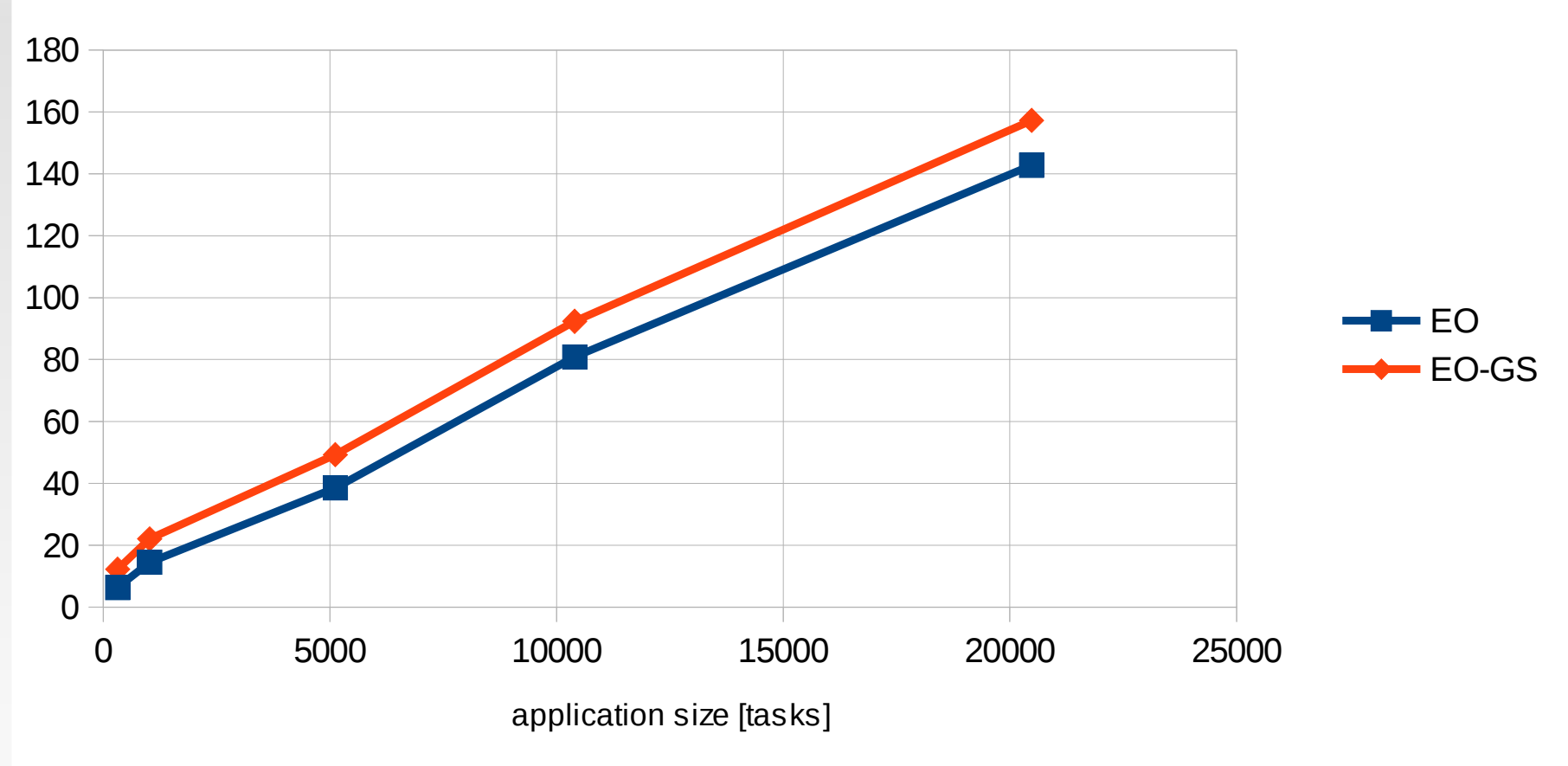

#### **Średni czas działania** *N iter* **= 4000**

LB algorithm execution time [ms]

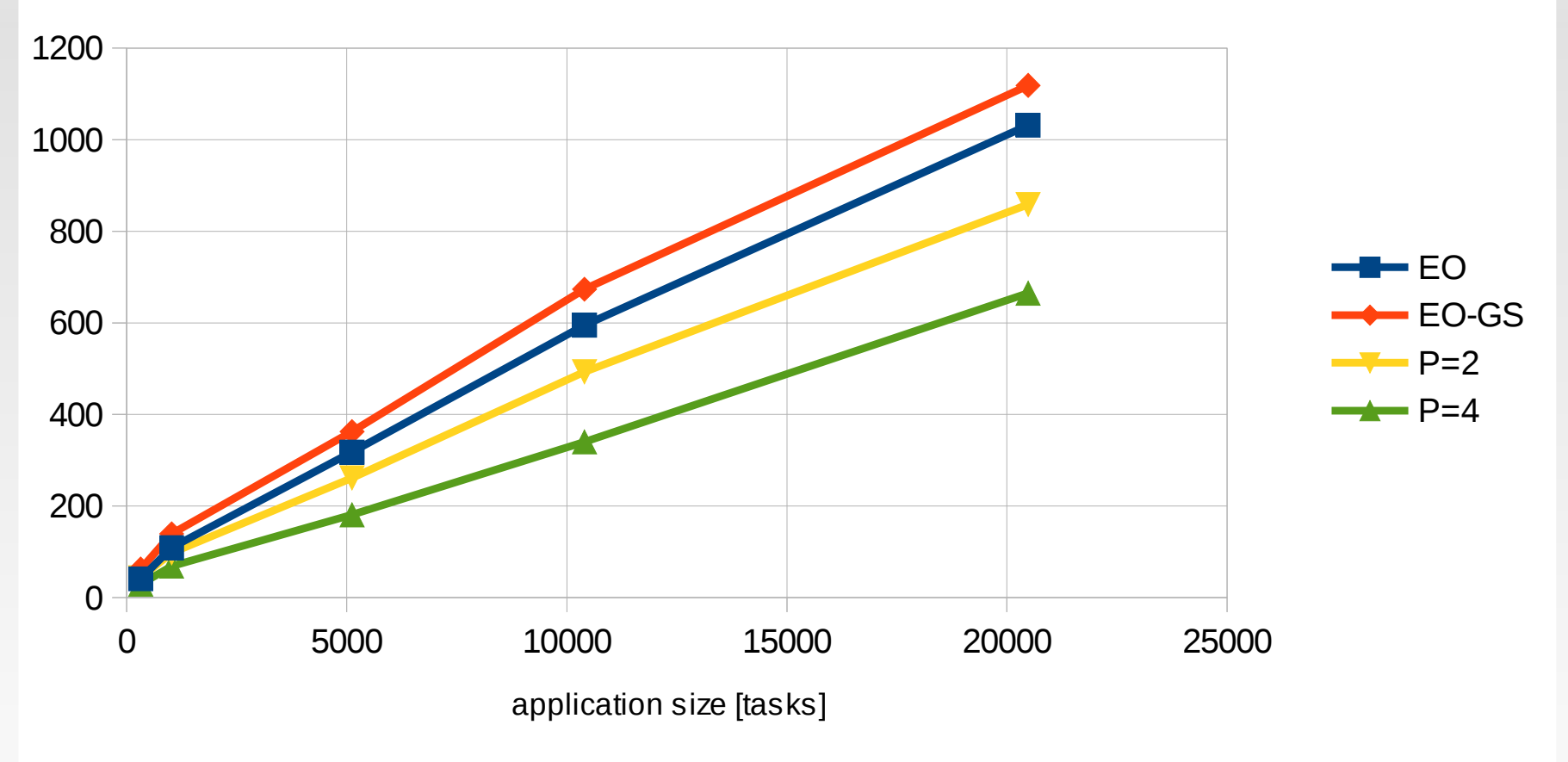

## **Podsumowanie**

- Metoda EO i jej wariant EO-GS doskonale nadaje się do równoważenia zadań w systemach równoległych.
- Równoległe EO i EO-GS pozwalają skrócić czas działania algorytmu, przy jednoczesnym niewielkim polepszeniu wyników.
- Pozwala to na zastosowanie EO w algorytmach dynamicznego równoważenia obciążeń procesorów, gdzie niska złożoność algorytmów ma nadrzędne znaczenie.
- Skalowalność do dziesiątków tysięcy zadań.
- Redukcja liczby migracji zadań.

#### **Dziękuję za uwagę!**